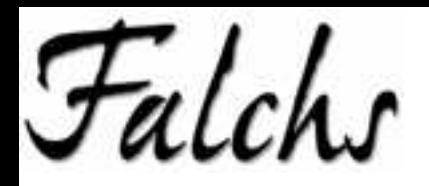

**ACR de Fals** Fulls de divulgació de la història de Fals. www.acrfals.com

EDICIÓ: Grup de divulgació de la història de Fals, Associació Cultural i Recreativa de Fals COL-LABORACIÓ: Ajuntament de Fonollosa, Cooperativa UMAC, Arxiu Comarcal de **Manresa** 

ASSOCIACIÓ CULTURAL I RECREATIVA DE

**FALS** Carrer de les escoles, s/n o8259 Fals (Fonollosa)<br>Telèfon: 938368003

El contingut d'aquesta edició és de divulgació de h història local del poble de Fals. En cap cas es<br>vol ferir la sensibilitat de ningú i, serà d'agrair<br>que qualsevol errada o inexactitud en els escrits, sigui comunicada als redactors de Falchs.

## La darrera pàgina

El dia de sant Jordi de 2004 es va presentar públicament el Grup d'Estudi i Divulgació de la Història del Poble i es va lliurar el primer número de la revista FALCHS. El Grup s'havia constituït com una secció autònoma de l'Associació Cultural i Recreativa de Fals, que li donava cobertura legal i suport logístic.

En el número 0 de la revista s'enumeraven els objectius del Grup, que eren bàsicament la recerca històrica en l'àmbit de Fals i la divulgació dels resultats d'una manera entenedora, per tal que les persones del poble adquirissin consciència dels seus orígens comuns. Altres objectius eren donar valor al patrimoni cultural i arquitectònic a través del coneixement d'aquest, recuperar topònims i formes d'expressió oblidades o a punt de ser-ne, i obrir el mitjà a la participació d'estudiosos interessats en el tema de Fals.

La majoria de les intencions s'han poqut portar a terme; s'ha publicat la història de totes les cases velles del terme i bastants articles sobre aspectes variats de la història antiga i contemporània del poble, s'ha donat a conèixer el patrimoni, la qual cosa ha despertat un creixent interès per protegir-lo, i s'han publicat en la revista alguns treballs d'historiadors de renom.

L'aspecte econòmic ha resultat positiu gràcies a la fidelitat dels 120 subscriptors i a les ajudes econòmiques de l'Ajuntament de Fonollosa, l'Arxiu Comarcal del Bages, la Cooperativa de Fals, i a la Caixa d'Estalvis del Penedès. A tots ells volem manifestar el nostre agraïment.

També volem agrair de tot cor l'ajuda de les innumerables persones que ens han facilitat informacions, material gràfic i documents, eines imprescindibles per la nostra recerca. La llista dels informants seria tan llarga, i el perill d'oblidar-nos-en d'algun tan gran, que hem optat per no esmentar-ne cap en particular.

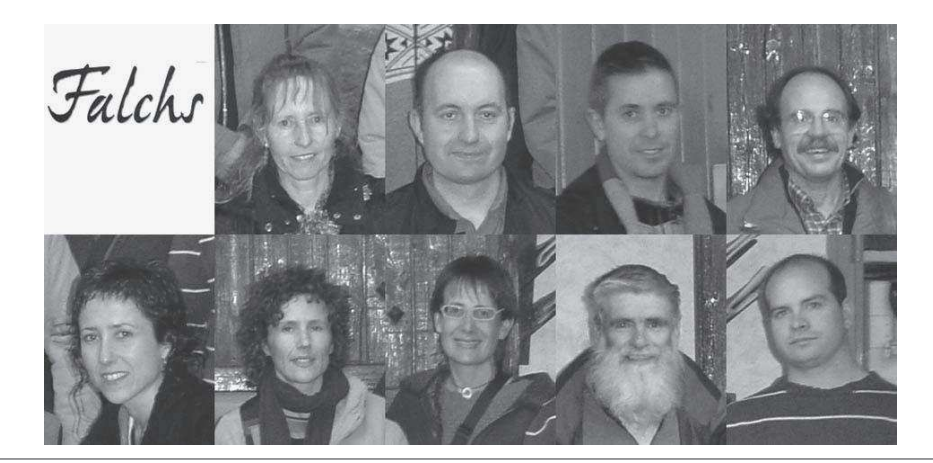